Automne 2022 **Recherche et intervention sur les substances psychoactives - Québec**

## Abrégés de formation **RISQ**

# Par Christophe Huynh, Ph.D. *La soumission, l'évaluation et la révision d'un article scientifique*

#### **2. Préparer vos documents à soumettre**

\***Article formaté selon les directives à l'intention des auteurs de la revue choisie** \***Préparer ces informations**:

- Co-auteurs (coordonnées, affiliations, ORCID)
- Texte sur la contribution spécifique de chaque co-auteur
- Faits saillants "highlights"
- Remerciements
- Sources de financement
- Conflits d'intérêt
- Identifier des évaluateurs externes potentiels

\***Lettre de présentation personnalisée**

#### **1. Choix de la revue scientifique**

\*Missions et lignes éditoriales de la revue \*Public cible \*Option d'accès \*Facteur d'impact

**Autrement dit, qui bénéficiera le plus des résultats présentés dans votre article?** Chercheur académique Cliniciens / Gestionnaires Décideurs politiques

**Oeuvrant dans quel domaine?** Santé publique, dépendance, itinérance, santé mentale, etc.

> **Selon l'éditeur, votre article répond-t-il à ces critères:** \*Respect des directives de la revue \*Construction adéquate de l'étude (design, méthode, concordance des analyses réalisées avec l'objectif de recherche de votre article, etc.) \*Portée des résultats pour le lectorat cible de la revue

#### **3. Soumettre votre article dans la plateforme de la revue et attendre l'évaluation initiale de l'éditeur**

(1) Refus

30 ANS

- (2) Réviser et resoumettre
- (3) Envoi aux évaluateurs externes
- (4) Acceptation sans condition**\***
- \*Vraiment louche, attention aux revues prédatrices!

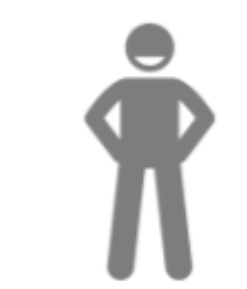

### **Quatre types de réponse initiale possible:**

*Cette formation a été offerte dans le cadre de la retraite rédactionnelle du RISQ/IUD/DSS du 28 septembre au 1er octobre 2022. Pour voir la présentation complète de la formation, [cliquez ici!](https://oraprdnt.uqtr.uquebec.ca/pls/public/docs/FWG/GSC/Publication/4242/60/5333/1/630199/5/O0004913767_Formation_DSS_soumission__dition.pdf) Christophe Huynh, Ph.D., est chercheur d'établissement à l'IUD, chercheur au RISQ et Éditeur délégué à la revue scientifique francophone Drogues, santé et société. Cet abrégé de formation a été préparé par Émélie Laverdière, coordonnatrice du RISQ.*

#### *OUI à l'ensemble des critères?*

*Super, votre article envoyé pour évaluation par les pairs et vous devriez arriver à l'étape 4 !*

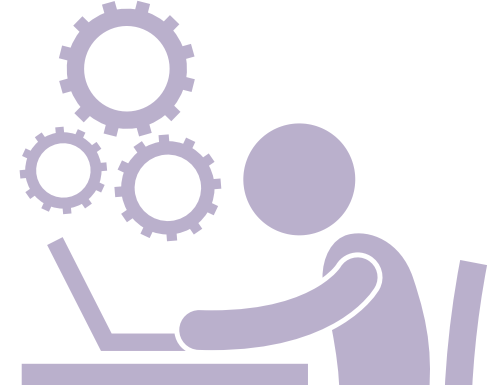

*Ne vous découragez pas! Des améliorations sont à faire dans votre article puis vous pourrez retenter le coup dans la même revue (si vous avez été invités à resoumettre) ou alors à une autre revue (si refus).*

#### **4. Retravailler votre article à la lumière des commentaires de l'éditeur et des évaluateurs externes**

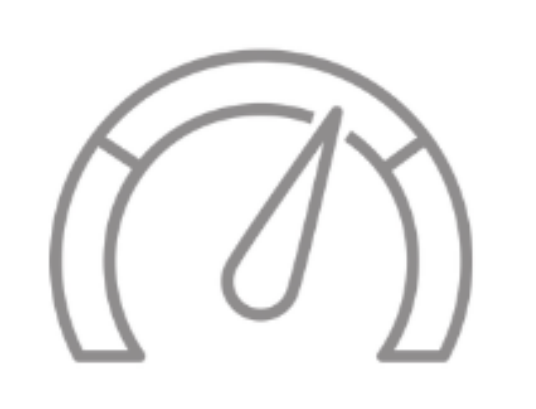

(4.1) Décortiquer chacun des commentaires en petites unités distinctes (4.2) Apporter une réponse claire et précise à chaque unité identifiée. Inscrire clairement dans votre réponse où vous avez apporté des modifications à votre texte le cas échéant. Idéalement, joindre une version de votre article avec suivi des modifications. (4.3) Renvoyer le tout à la revue!

**5. Article accepté !** (ou nouvelle ronde de l'étape 4) Revoir les épreuves (proof) et s'assurer qu'il n'y

a pas de coquilles dans le texte final à publier.

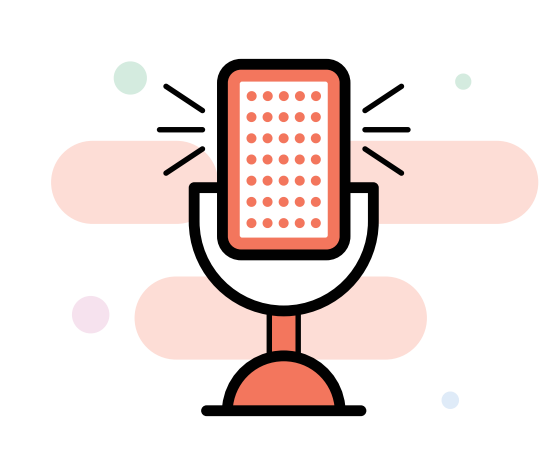

*Saviez-vous que la coordination du RISQ peut vous aider à promouvoir vos travaux, notamment via son site web et sa page Facebook? Elle offre également l'opportunité de présenter vos travaux via différents médiums : abrégés de recherche, capsules, conférences, etc. Contactez-nous! risqtoxico@uqtr.ca*

### *Répandez la bonne nouvelle!*